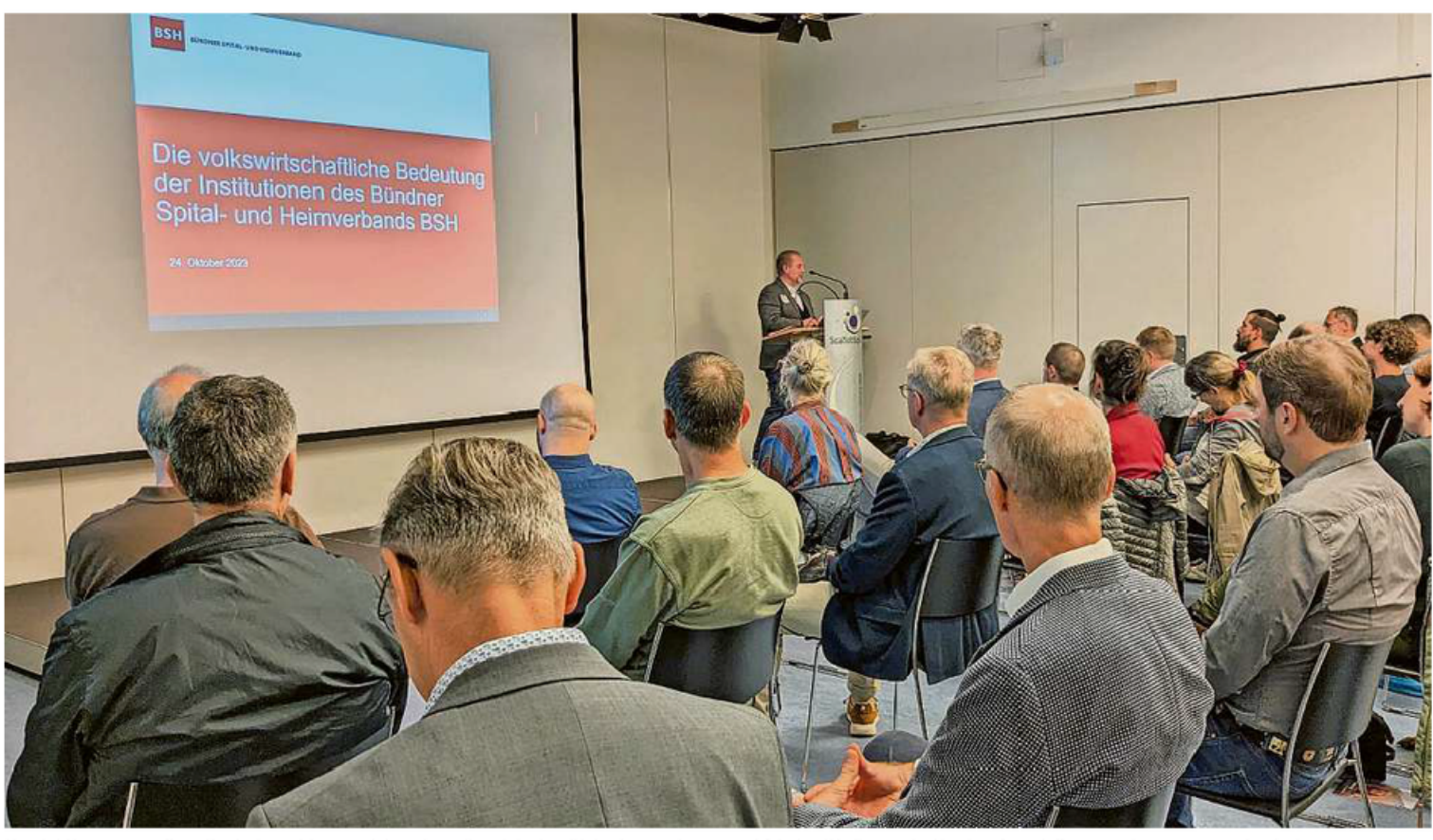

Daniel Derungs präsentiert die Zahlen, welche die volkswirtschaftliche Bedeutung der BSH-Institutionen in Kanton Graubünden schwarz auf weiss belegen. Bild Denise Brühwiler

rückt werden. Ein Wunsch ging auch an die Tourismusorganisationen, welche die Anliegen des Gesundheitswesens noch stärker unterstützen könnten, denn von «einer guten medizini-

schen Versorgung profitieren nicht nur die Bevölkerung, sondern

auch die Gäste.» Darum sei es auch wichtig, die regionale Wertschöpfung der BSH-Institutionen zu kennen.

Nach diesen allgemeinen Voten schlug Rathgeb noch kurz den Bogen in die Gesundheitsregion Viamala/Albula. Erst seit dem 1. Juli im Amt als Stiftungsratspräsident Gesundheit Mittelbünden lancierte er

re, nicht Monate» benötigen. Die betrieblichen Probleme «in House» zu lösen sei ein Teil, ebenso müssten sich die Rahmenbedingungen «out House» ändern. «Dass

Vielfältige Gesundheitsregion jährlich Medikamente im Wert von hundert Millionen Franken entsorgt werden – nur weil

der (politische) Wille fehlt, die entsprechenden Verordnungen anzupassen, kann nicht sein», meinte er eindringlich.

Nach Rathgeb trat Daniel Derungs, BSH-Geschäftsührer, ans Rednerpult. Er präsentierte interessante Eckdaten der zum Jubiläum des Verbandes in Auftrag gegebenen Wertschöpfungsstudie. Die gene1300 Personen, die entweder eine terziäre (50 Prozent), eine Grundausbildung (37 Prozent) oder eine Hilfsausbildung absolvieren. Auf die Region Albula/Viamala heruntergebrochen zeigt sich, dass rund elf Prozent der Beschäftigten (1263 Personen) in einer Gesundheitsinstitution tätig sind. Dabei ist die Klinik Beverin in Cazis nicht miteingerechnet, weil sich deren Hauptsitz in Chur befindet und dementsprechend dieser Gesundheitsregion zugeteilt worden ist. Als weiterer Punkt förderte die Studie beeindruckende Zahlen zur Wertschöpfung (Basis 2019) zutage. In den Jahren von 2011 bis 2021

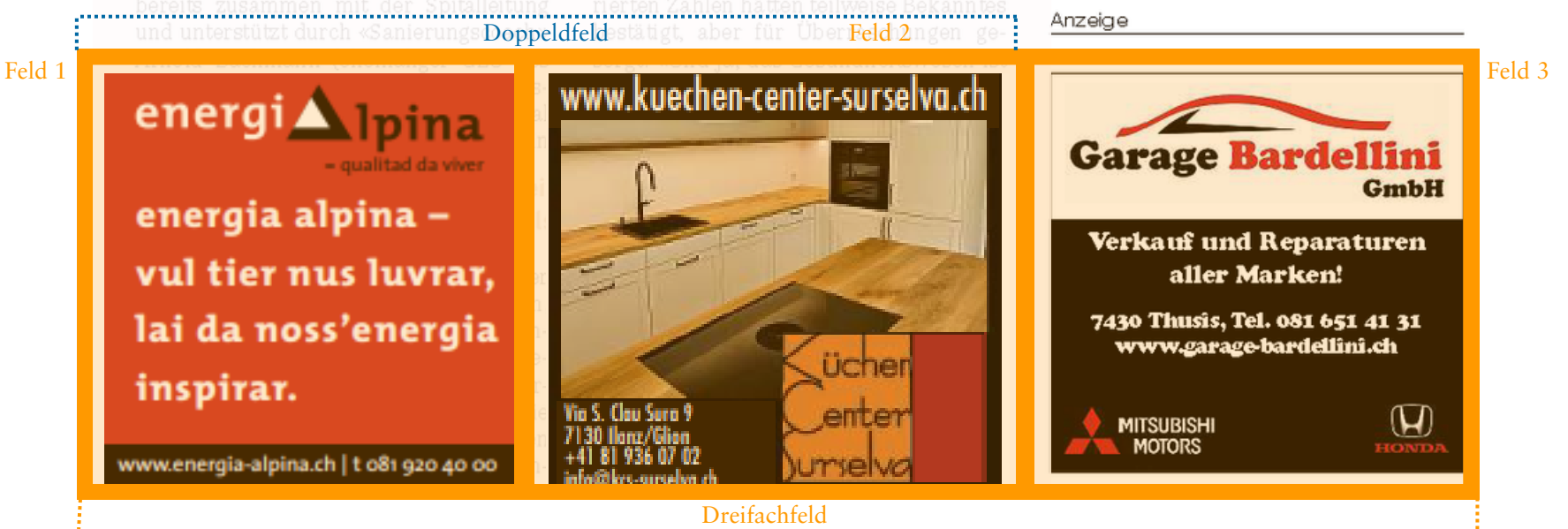